## Model-Based Design with MATLAB<sup>®</sup>, Simulink<sup>®</sup>, and Altera DSP Builder

MathWorks and Altera Partnership

Amnon Gai Strategic Partner Manager The MathWorks Amnon.Gai@mathworks.com

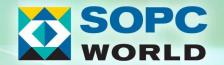

## **Agenda**

- A Model-Based Design Methodology
  - What is Model-Based Design?
- From MATLAB and Simulink to Altera FPGA
  - Step by step design and implementation of an edge detection algorithm on FPGA
- Future of Model-Based Design and next steps

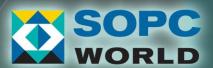

### The MathWorks Mission

Accelerating the Pace of Engineering and Science

## MATLAB<sup>®</sup>

The leading environment for technical computing

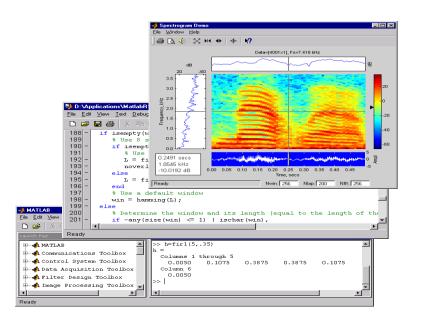

## **SIMULINK®**

The leading environment for modeling, simulating, and implementing dynamic and embedded systems

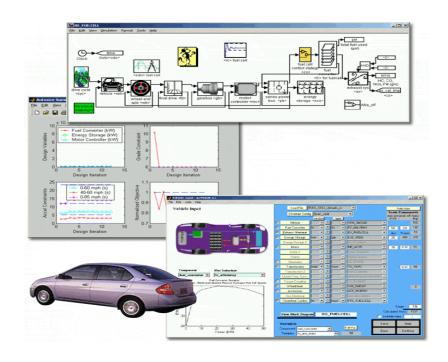

### **The MathWorks**

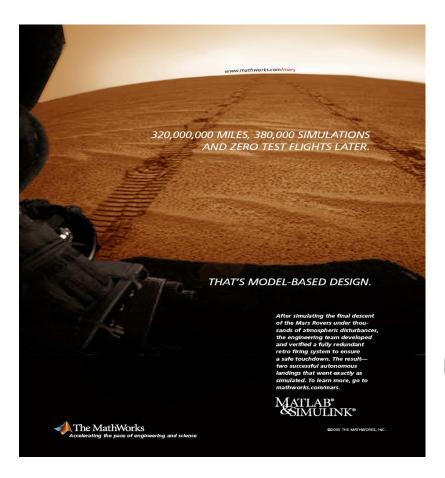

NASA Lands Mars Rover Missions Relying on MathWorks Software

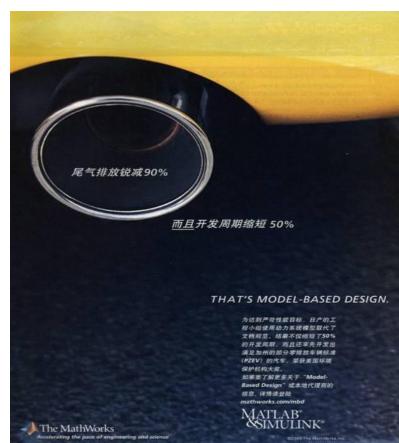

Nissan Cuts Evaporation Emissions by 100% and Development Time By 50%

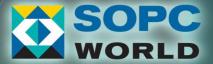

### **Session Goal:**

#### Partner to Overcome Today's Main Design Challenges

- Inconsistent and unintegrated design flows
- As designs get more complex, implementation becomes almost impossible
- Model-Based Design approach
  - One integrated environment to simulate, implement, test, and verify complex systems
  - Path to implementation on FPGA and DSPs

## Deliver better products in less time

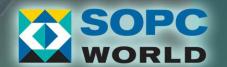

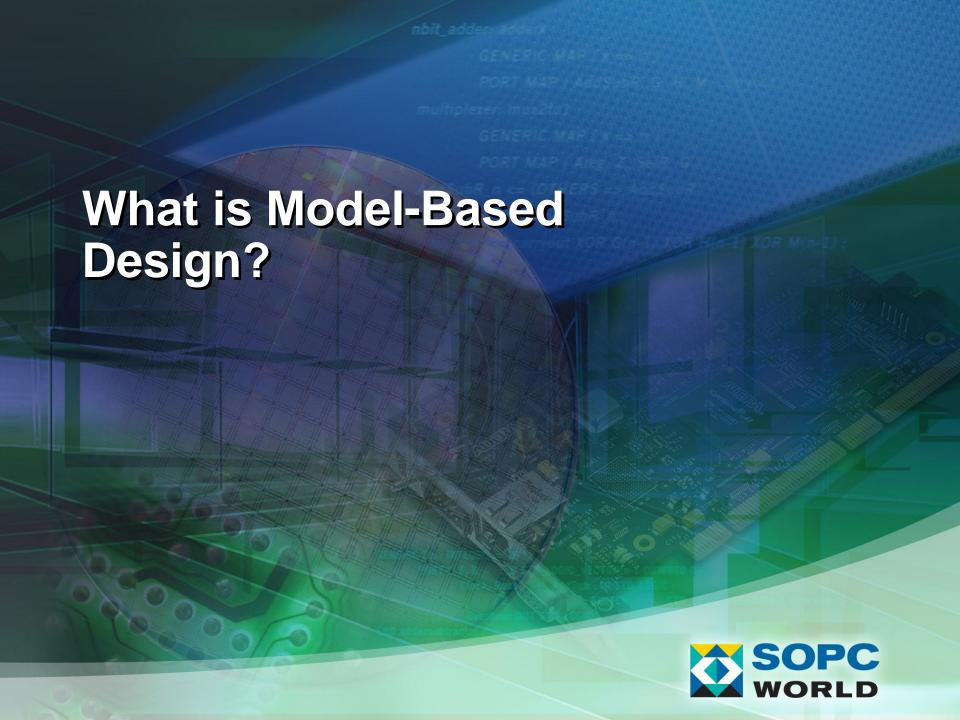

# Design Failure and Time-to-Market in Embedded Systems

- Across industries:
  - 50% of projects behind schedule
  - 1/3 fail to meet 50% of performance/feature requirements

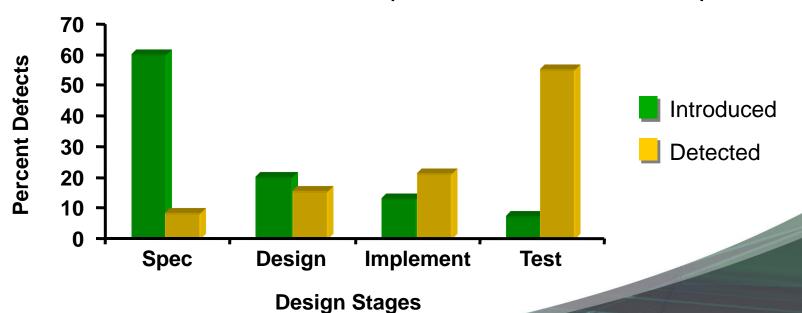

**Source: Embedded Market Forecasters** 

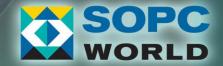

## **Traditional Development**

## Requirements and Specifications

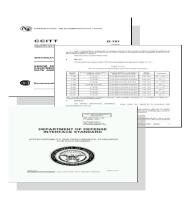

#### Design

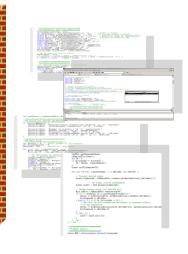

#### **Implementation**

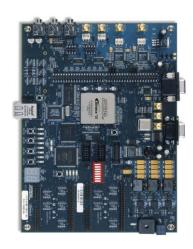

### Test and Verification

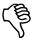

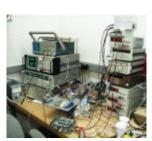

#### **Text-based**

Prevents rapid iteration

#### Simulation prototypes

- Incomplete and expensive

#### **Manual coding**

 Introduces human errors

#### **Traditional testing**

Errors found too late

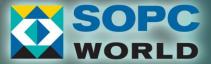

## **Advantages of Model-Based Design**

Requirements and Specifications

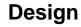

**Implementation** 

Test and Verification

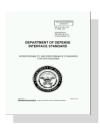

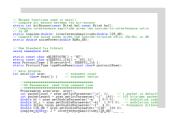

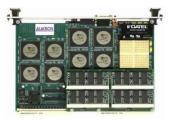

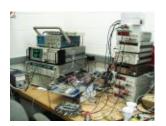

**Model Elaboration** 

#### **Continuous Verification**

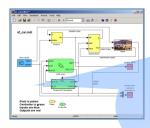

**Executable Models** 

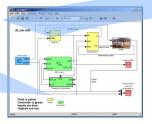

**Simulation** 

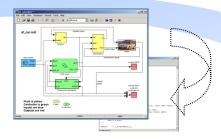

Automatic Code Generation

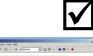

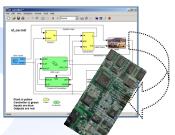

Test and Design

## Model-Based Design with MATLAB and Simulink

Validate Behavior by Model Execution

System-Level
Verification by Reuse
of the Model's Test
Environment

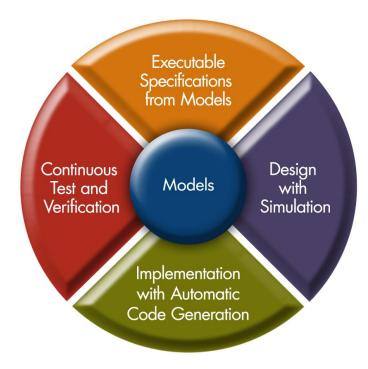

Model Elaboration: Fixed-Point and RF/Analog Effects

Faster Implementation and Fewer Coding Errors

## Model-Based Design with MATLAB and Simulink

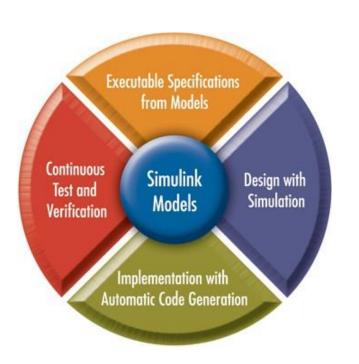

**Powered By** 

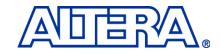

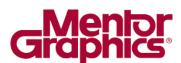

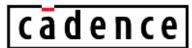

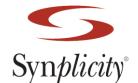

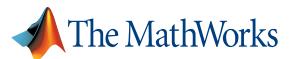

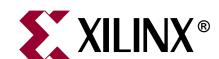

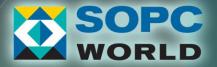

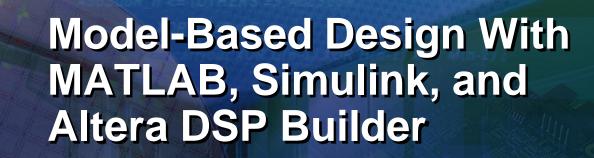

-Step by Step design and implementation of an edge detection algorithm

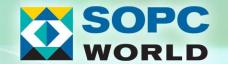

### What is Simulink?

Simulation, modeling, and design tool

Block diagram environment

Platform for Model-Based Design

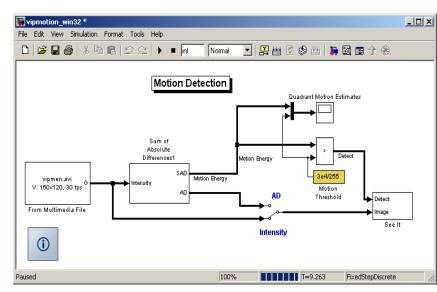

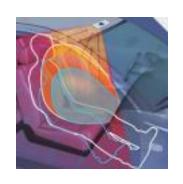

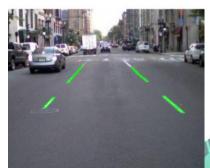

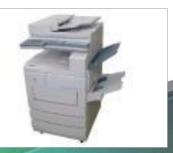

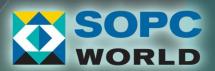

## Simulink Key Features

- Hierarchical, component-based modeling
- MATLAB® integration
- Extensive library of predefined blocks
- Application-specific libraries available
- Open Application Program Interface (API)

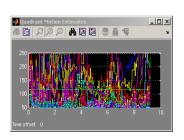

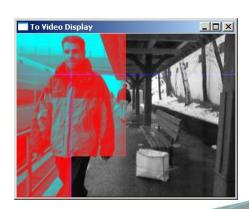

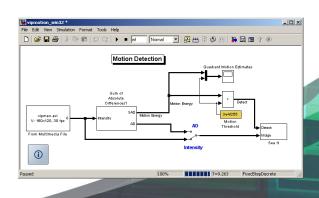

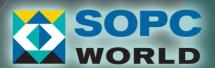

## Simulink Libraries and Blocksets Example: Video and Image Processing Blockset

- Analysis and enhancement
- Conversions
- Filtering
- Geometric transforms
- Morphological operations
- Sinks
- Sources
- Statistics
- Text and graphics
- Transforms
- Utilities

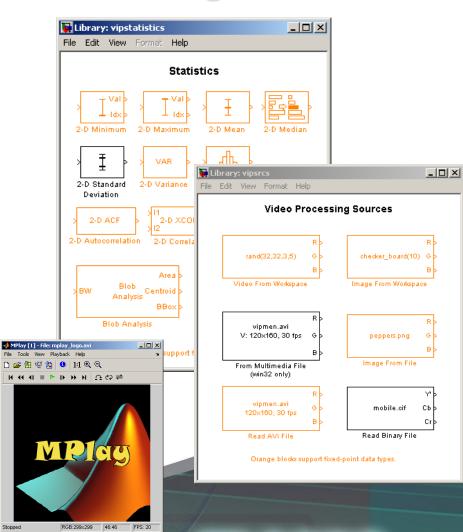

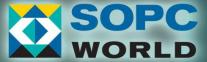

## Modeling and Simulation w/Simulink

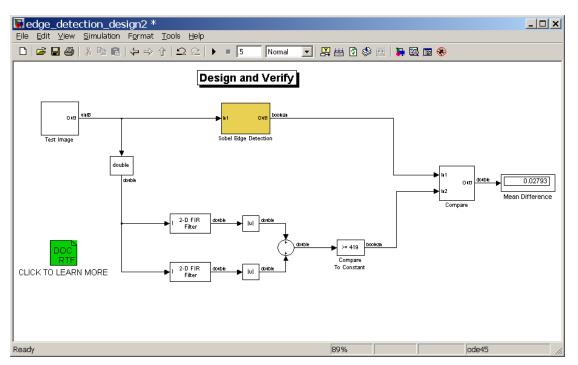

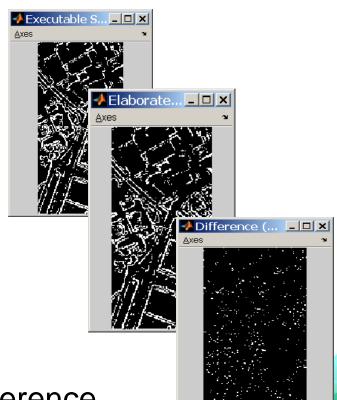

- Executable Specification / Golden Reference
- Design and Verify
- Fixed-Point Design and Verification
- Elaborate and Verify

**Live Demo** 

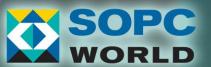

### Co-Simulation (HDL code written manually)

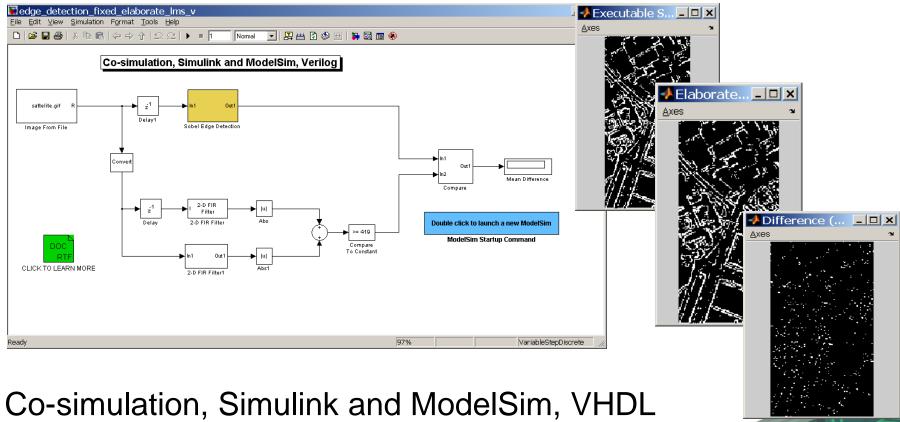

- Co-simulation, Simulink and ModelSim, Verilog

**Live Demo** 

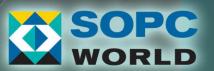

## **Automatic Code Generation and Continues Verification**

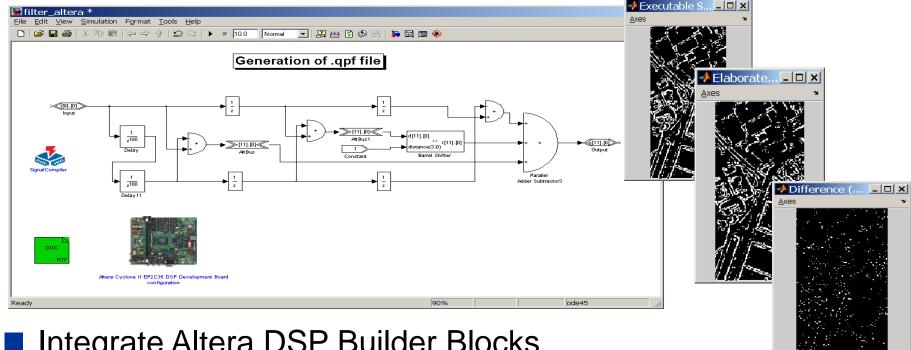

- Integrate Altera DSP Builder Blocks
- Automatically generating HDL code
- Elaborate and Verify with Altera DSP Builder
- Implement on FPGA

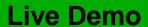

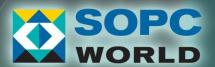

## Model-Based Design Flow from Simulink to Altera FPGAs

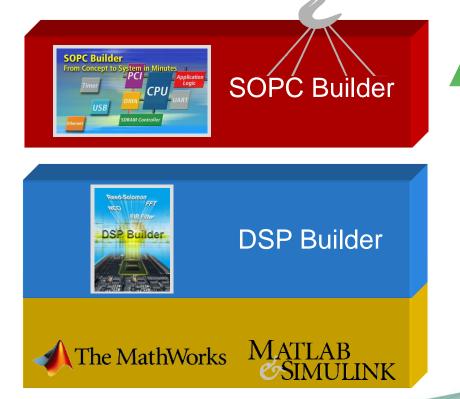

DSP System Development

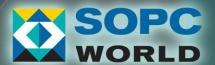

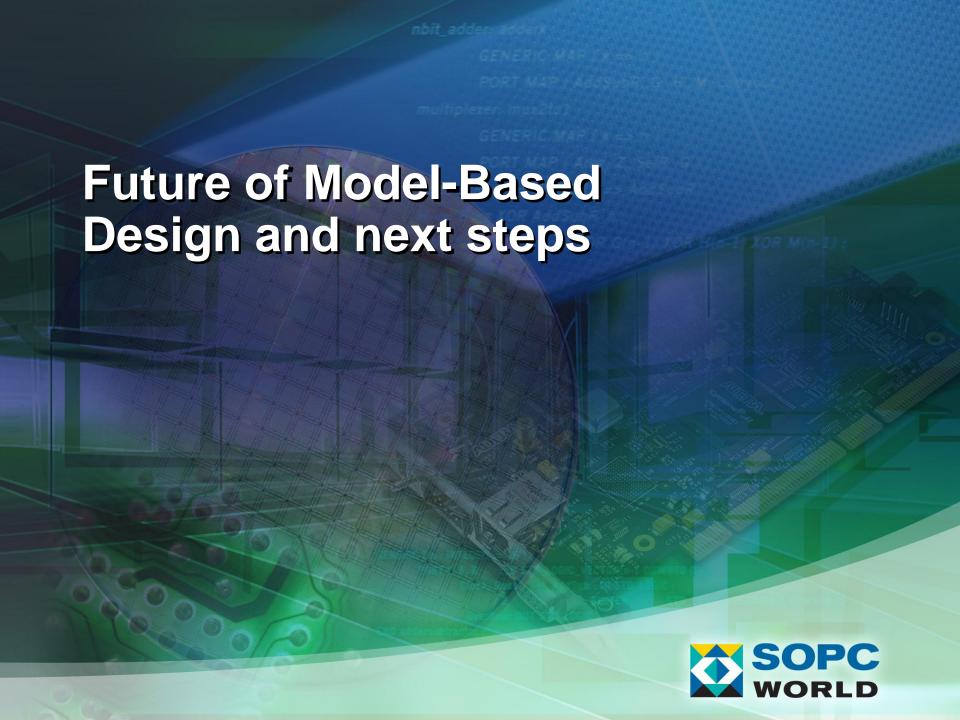

# MathWorks and Altera Partnership Roadmap

- Continuing to provide rich set of IPs
  - Signal Processing
  - Video designs
  - Communications
- Seamless integration from Simulink blocks to Altera FPGAs

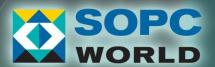

## Latest Designs from Altera: Up Conversion and Wireless IPs

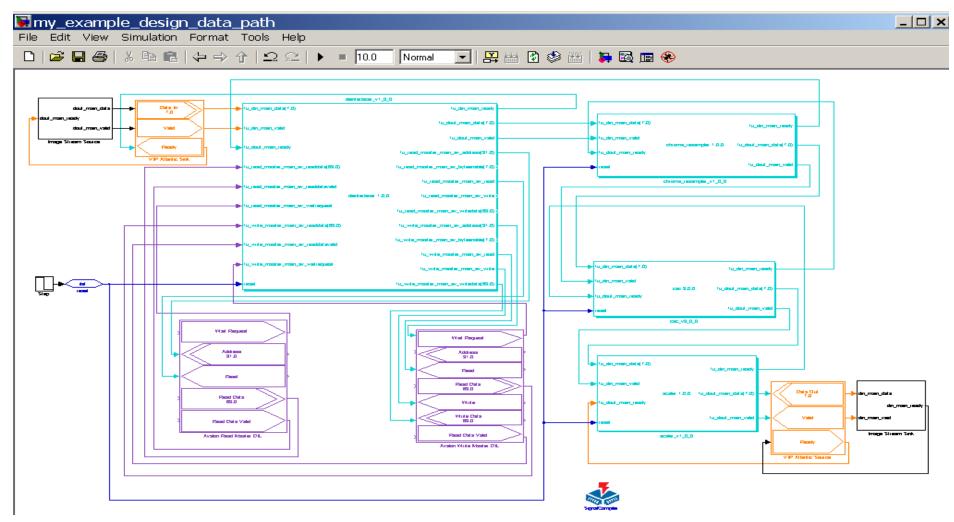

## In Summary

- Integrated environment to simulate, implement, test, and verify complex systems
- Automatic code generation for FPGA and DSPs
- MATLAB and Simulink for model-based design
  - Altera DSP builder for FPGA implementation
  - MathWorks provides similar design flow for embedded software implementation

Deliver Better Products in Less Time!

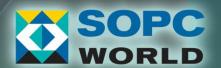

## **Next Steps**

- 1. Attend DSP Builder sessions this afternoon
- 2. Visit the MathWorks booth and talk to our engineers
  - Check out designs and demos
  - Ask for a trial, or schedule a meeting for your company

Thank You!

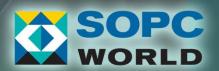